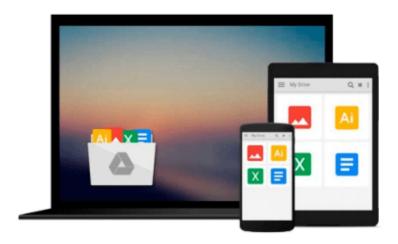

## Learning Tableau - How Data Visualization Brings Business Intelligence to Life

Joshua N. Milligan

Download now

Click here if your download doesn"t start automatically

# Learning Tableau - How Data Visualization Brings Business Intelligence to Life

Joshua N. Milligan

### Learning Tableau - How Data Visualization Brings Business Intelligence to Life Joshua N. Milligan

### **Key Features**

- Create meaningful data visualizations and dashboards in Tableau
- Analyze and display your data effectively using Tableau
- Extend the value and functionality of your data with this step-by-step guide

### **Book Description**

In the professional world, turning massive amounts of data into something that can be seen and understood is vitally important. This is where Tableau steps in. It has emerged as a clear leader in data visualization because it translates your actions into a database query and expresses the response graphically.

It also has the unique ability to do ad hoc analysis of millions of rows of data in just a matter of seconds with Tableau's Data Engine. Tableau is a rare software platform that is intuitive and even fun to use, which also enables you to dive deep into answering complex questions about your data.

Starting with creating your first dashboard in Tableau 9.0, this book will let you in on some useful tips and tricks, teach you to tell data stories using dashboards, and teach you how to share these data stories. Practical examples along with detailed explanations of how and why various techniques work will help you learn and master Tableau quickly.

### What you will learn

- Explore and analyze your data by creating basic and advanced data visualizations
- Fix data problems, enhance your analysis, and create rich interactivity using custom calculations
- Perform effective analysis by joining and blending data from different sources
- Enhance your visualizations with custom formatting, labels, and annotations
- Explore advanced topics such as sheet swapping, custom maps, and LOD calculations
- Create meaningful dashboards in Tableau
- Extend the value and functionality of your data
- Share your data story using story points and fully interactive dashboards

### **About the Author**

Joshua N. Milligan has been a consultant with Teknion Data Solutions since 2004, where he currently serves as a team leader and project manager. With a strong background in software development and custom .NET solutions, he uses a blend of analytical and creative thinking in BI solutions, data visualization, and data storytelling. His years of consulting have given him hands-on experience in all aspects of the BI development cycle, including data modeling, ETL, enterprise deployment, data visualization, and dashboard design. In 2014, Joshua was named a Tableau Zen Master, the highest recognition of excellence from Tableau Software. As a Tableau-accredited trainer, mentor, and leader in the online Tableau community, he is passionate about helping others gain insights into their data.

### **Table of Contents**

- 1. Creating Your First Visualizations and Dashboard
- 2. Working with Data in Tableau
- 3. Moving from Foundational to Advanced Visualizations
- 4. Using Row-level and Aggregate Calculations
- 5. Table Calculations
- 6. Formatting a Visualization to Look Great and Work Well
- 7. Telling a Data Story with Dashboards
- 8. Adding Value to Analysis Trends, Distributions, and Forecasting
- 9. Making Data Work for You
- 10. Advanced Techniques, Tips, and Tricks
- 11. Sharing Your Data Story

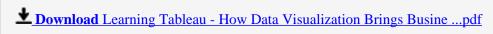

Read Online Learning Tableau - How Data Visualization Brings Busi ...pdf

Download and Read Free Online Learning Tableau - How Data Visualization Brings Business Intelligence to Life Joshua N. Milligan

### Download and Read Free Online Learning Tableau - How Data Visualization Brings Business Intelligence to Life Joshua N. Milligan

#### From reader reviews:

### Dennis Byrd:

Nowadays reading books be than want or need but also become a life style. This reading behavior give you lot of advantages. The benefits you got of course the knowledge your information inside the book this improve your knowledge and information. The information you get based on what kind of publication you read, if you want drive more knowledge just go with training books but if you want feel happy read one together with theme for entertaining like comic or novel. The actual Learning Tableau - How Data Visualization Brings Business Intelligence to Life is kind of e-book which is giving the reader erratic experience.

### **Rudy Nixon:**

Spent a free time for you to be fun activity to accomplish! A lot of people spent their leisure time with their family, or their very own friends. Usually they carrying out activity like watching television, about to beach, or picnic inside park. They actually doing same every week. Do you feel it? Will you something different to fill your free time/ holiday? Might be reading a book might be option to fill your cost-free time/ holiday. The first thing you ask may be what kinds of reserve that you should read. If you want to consider look for book, may be the book untitled Learning Tableau - How Data Visualization Brings Business Intelligence to Life can be great book to read. May be it is usually best activity to you.

### Sandra Kelley:

As we know that book is significant thing to add our information for everything. By a reserve we can know everything we would like. A book is a range of written, printed, illustrated or blank sheet. Every year ended up being exactly added. This book Learning Tableau - How Data Visualization Brings Business Intelligence to Life was filled about science. Spend your time to add your knowledge about your scientific research competence. Some people has several feel when they reading a book. If you know how big benefit of a book, you can really feel enjoy to read a book. In the modern era like at this point, many ways to get book that you just wanted.

#### **Jonathan Thurman:**

Publication is one of source of knowledge. We can add our expertise from it. Not only for students but additionally native or citizen need book to know the update information of year to year. As we know those publications have many advantages. Beside we add our knowledge, can bring us to around the world. With the book Learning Tableau - How Data Visualization Brings Business Intelligence to Life we can get more advantage. Don't that you be creative people? For being creative person must choose to read a book. Only choose the best book that suitable with your aim. Don't be doubt to change your life at this book Learning Tableau - How Data Visualization Brings Business Intelligence to Life. You can more pleasing than now.

Download and Read Online Learning Tableau - How Data Visualization Brings Business Intelligence to Life Joshua N. Milligan #WA9YG1DL2HI

### Read Learning Tableau - How Data Visualization Brings Business Intelligence to Life by Joshua N. Milligan for online ebook

Learning Tableau - How Data Visualization Brings Business Intelligence to Life by Joshua N. Milligan Free PDF d0wnl0ad, audio books, books to read, good books to read, cheap books, good books, online books, books online, book reviews epub, read books online, books to read online, online library, greatbooks to read, PDF best books to read, top books to read Learning Tableau - How Data Visualization Brings Business Intelligence to Life by Joshua N. Milligan books to read online.

### Online Learning Tableau - How Data Visualization Brings Business Intelligence to Life by Joshua N. Milligan ebook PDF download

Learning Tableau - How Data Visualization Brings Business Intelligence to Life by Joshua N. Milligan Doc

Learning Tableau - How Data Visualization Brings Business Intelligence to Life by Joshua N. Milligan Mobipocket

Learning Tableau - How Data Visualization Brings Business Intelligence to Life by Joshua N. Milligan EPub

Learning Tableau - How Data Visualization Brings Business Intelligence to Life by Joshua N. Milligan Ebook online

Learning Tableau - How Data Visualization Brings Business Intelligence to Life by Joshua N. Milligan Ebook PDF